#### **Advanced use of Workload Management System**

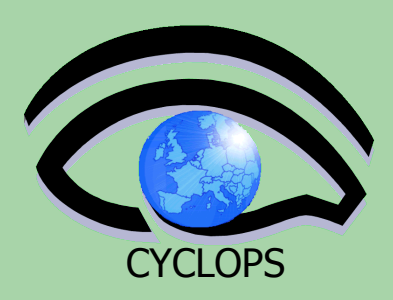

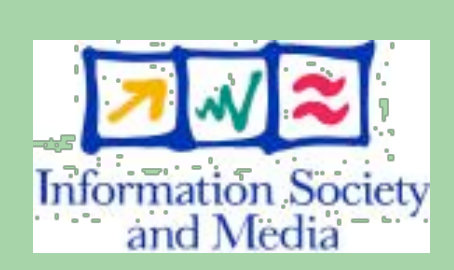

Emidio Giorgio INFN Catania Bologna, 13 aprile 2007 Tutorial CYCLOPS

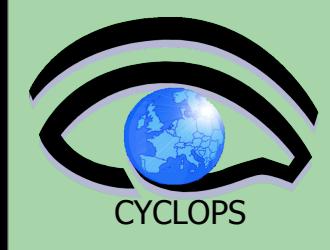

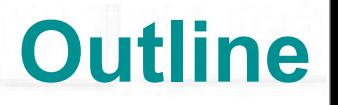

#### • **MPI Jobs**

- **WMProxy Overview**
	- **Special Jobs**
	- DAG jobs
	- Job collections
	- Parametric jobs

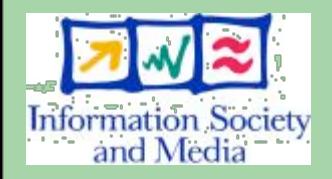

### **MPI Overview**

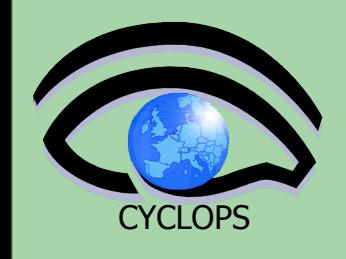

- **• Execution of parallel jobs is an essential issue for modern informatics and applications.**
- **• Most used library for parallel jobs support is MPI (Message Passing Interface)**
- **• At the state of the art, parallel jobs can run inside single Computing Elements (CE) only;**  several projects are involved into studies concerning

the possibility of executing parallel jobs on Worker

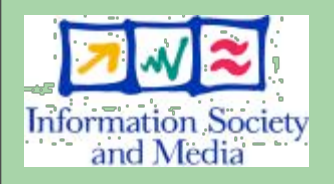

 The source code must have been compiled with mpicc libraries

Nodes (WNs) belonging to different CEs.

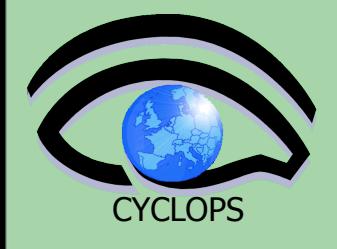

#### CYCLOPS **MPI JDL**

**[**

**> \$ cat mpi.jdl**

 **Type = "Job"; #Mandatory JobType = "MPICH"; #Bash script containing invocation to MPI #interpreter, mpirun Executable = "MPIscript.sh"; #The number of CPU that will be used NodeNumber = 2; StdOutput = "cpi.out"; StdError = "cpi.err"; InputSandbox = {"cpi","MPIscript.sh"}; OutputSandbox = {"cpi.err","cpi.out"}; RetryCount = 3;**

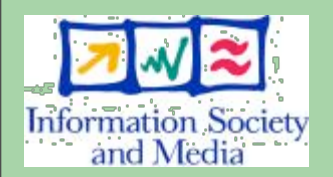

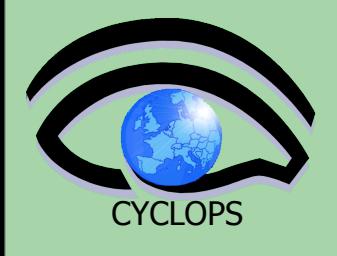

# CYCLOPS **MPI jobs @ work**

- Login to the UI:
	- **ssh bolognaXX[@glite-tutor.ct.infn.it](mailto:glite-tutor@ct.infn.it)**
- initialize a proxy if you haven't it
	- **voms-proxy-init --voms gilda**
- **cd examples**

 **edg-job-submit mpi.jdl** Monitor job status and finally get the output using Information Society<br>and Media the job id given by the submit command

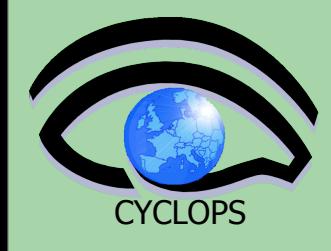

# **Workload Manager Proxy**

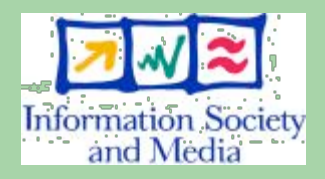

#### **WMProxy**

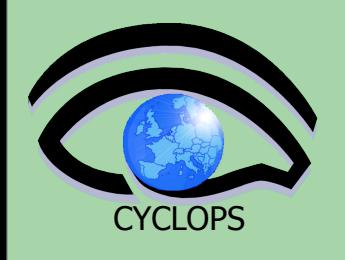

#### • **WMProxy (Workload Manager Proxy)**

- is a new service providing access to the gLite Workload Management System (WMS) functionality through a simple Web Services based interface.
- has been designed to handle a large number of requests for job submission
	- gLite  $3.0 = > -180$  secs for 500 jobs
	- goal is to get in the short term to ~60 secs for 1000 jobs
- it provides additional features such as *bulk submission* and the support for *shared and compressed* sandboxes for *compound jobs*.

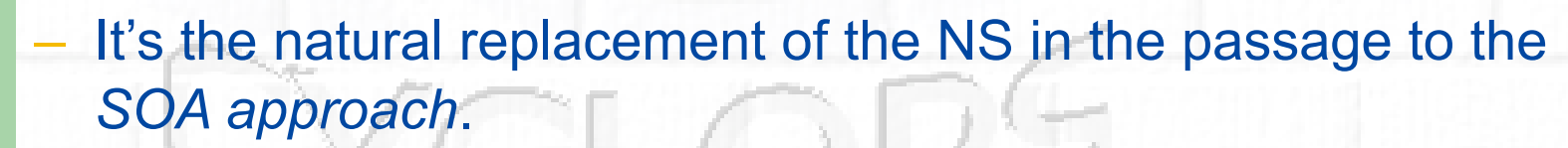

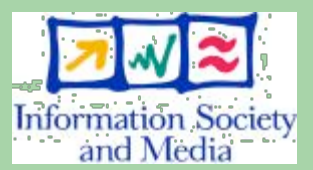

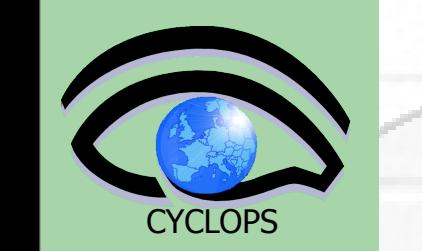

#### **New request types**

• **Support for new types strongly relies on newly developed JDL converters and on the DAG submission support**

- all JDL conversions are performed on the server
- a single submission for several jobs
- **All new request types can be monitored and controlled through a single request id**
	- each sub-jobs can be however followed-up and controlled independently through its own id
	- **"Smarter" WMS client commands/API** 
		- allow submission of DAGs, collections and parametric jobs exploiting the concept of "shared sandbox"
		- allow automatic generation and submission of collections and DAGs from sets of JDL files located in user specified directories on the UI

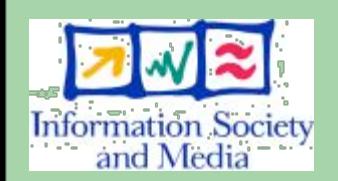

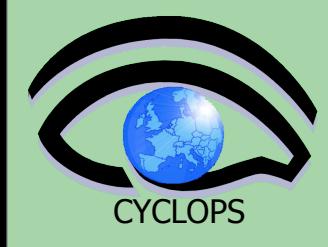

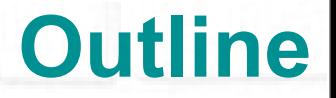

# **Special Jobs**

• **DAG**

### • **Job Collection**

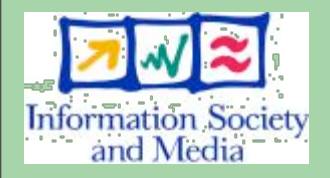

#### • **Parametric jobs**

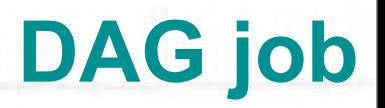

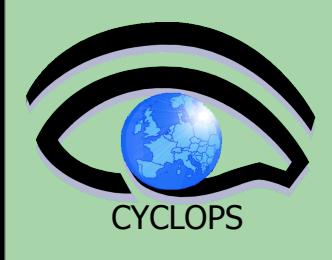

- **A DAG job is a set of jobs where input, output, or execution of one or more jobs can depend on other jobs**
- **Dependencies are represented through Directed Acyclic Graphs, where the nodes are jobs, and the edges identify the dependencies**

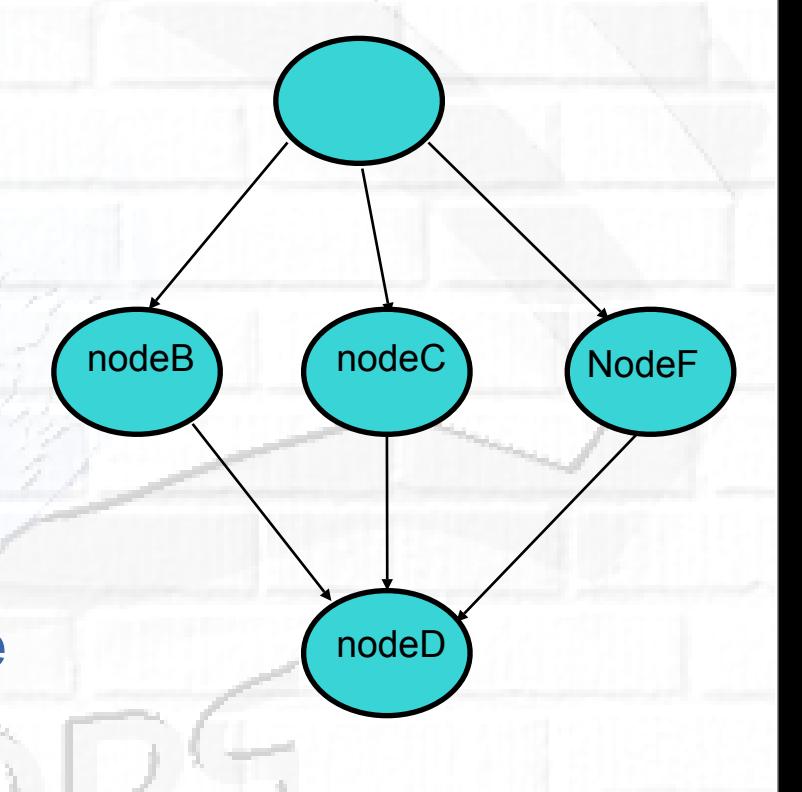

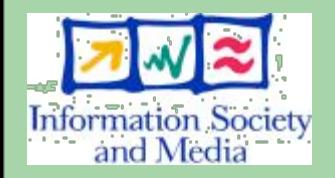

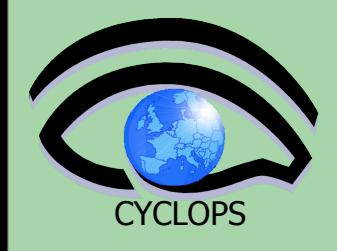

### **DAG -- JDL structure**

- $Type = "DAG"$
- VirtualOrganisation = "yourVO"
- Max\_Nodes\_Running = int >0
- MyProxyServer = "..."
- Requirements =  $"..."$
- Rank = "..."
- **InputSandbox =** more later!
- OutSandbox
- Nodes =  $nodeX$ more later! Dependencies more later!

**Mandatory Mandatory Optional Optional Optional Optional Optional** 

**Mandatory Mandatory** 

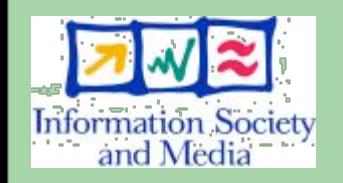

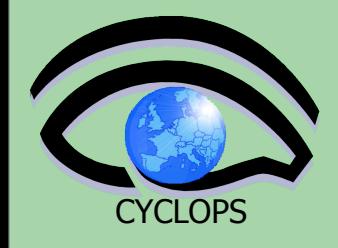

#### **Attribute: Nodes**

#### The Nodes attribute is the core of the DAG description;

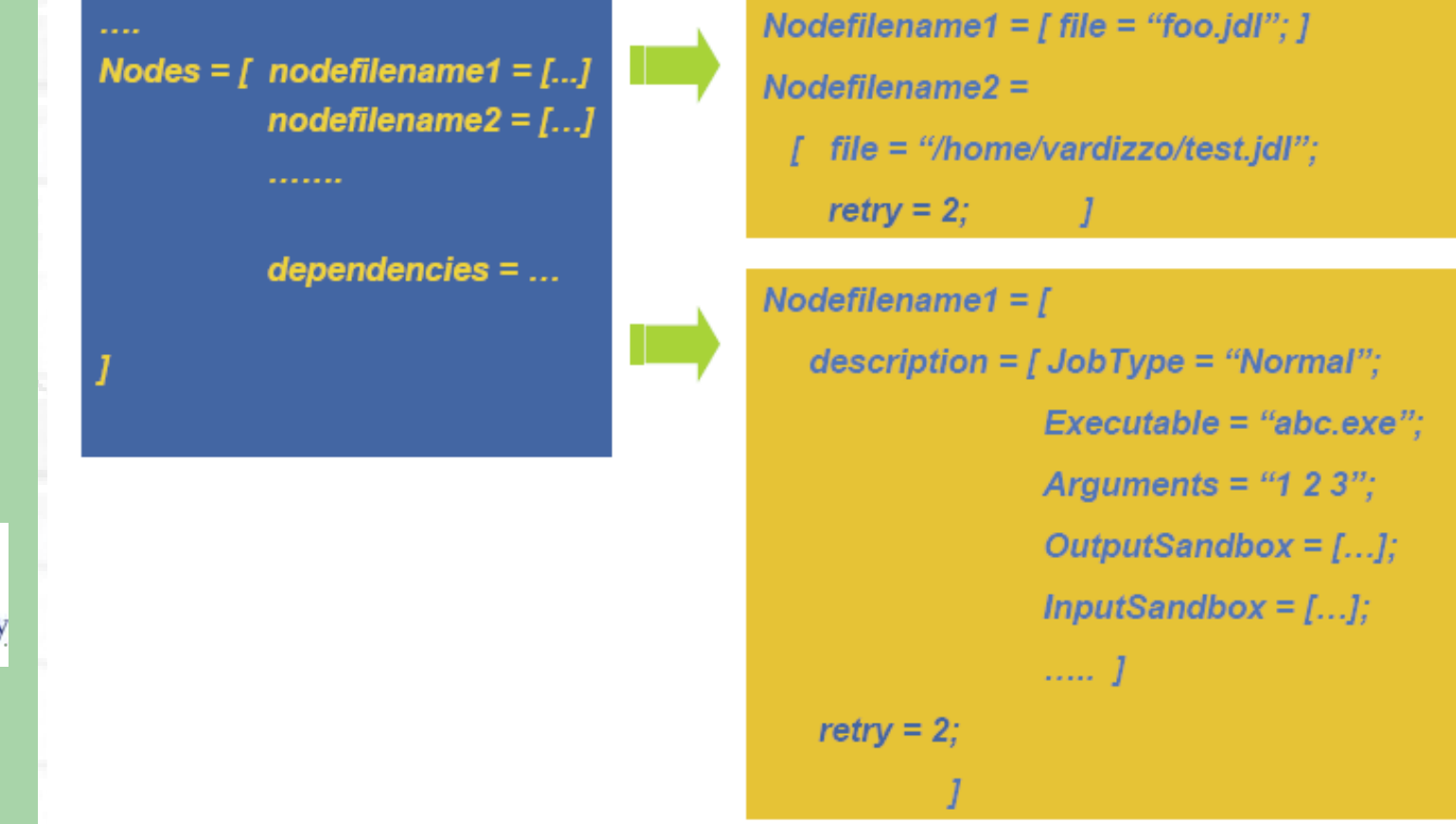

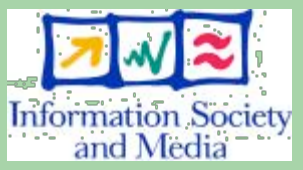

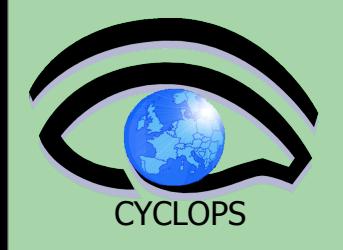

## **Attribute: Dependencies**

It is a list of lists representing the dependencies between the nodes of the DAG.

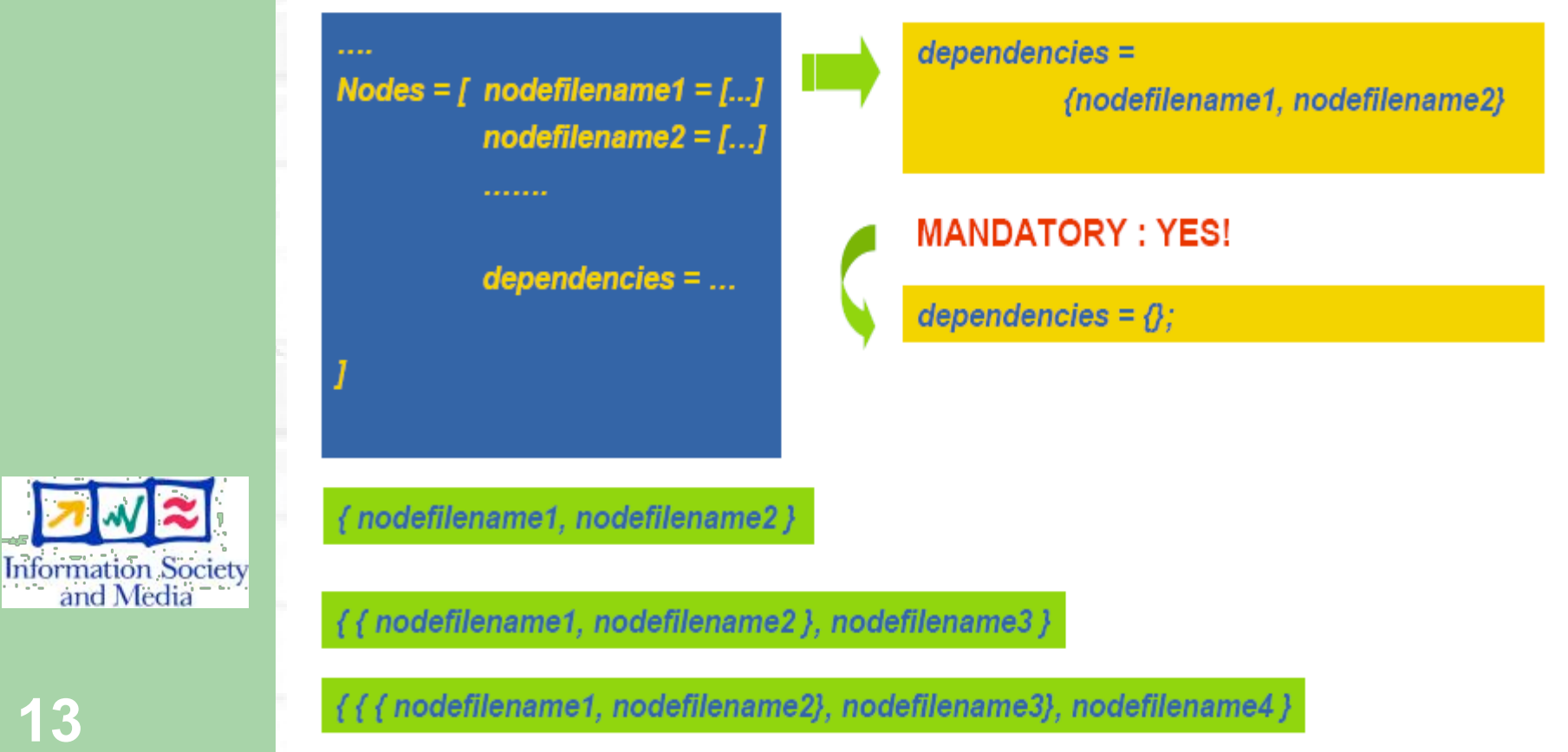

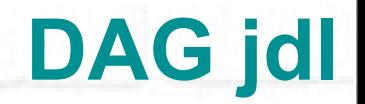

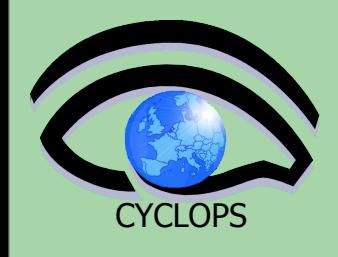

```
[
   type = "dag";
  max_nodes_running = 4;
  nodes =[
     nodeA = [
       file ="nodes/nodeA.jdl" ;
     ];
     nodeB = [
       file ="nodes/nodeB.jdl" ;
     ];
     nodeC = [
       file ="nodes/nodeC.jdl" ;
     ];
     nodeD = [
       file ="nodes/nodeD.jdl";
     ];
    dependencies = {
       {nodeA, nodeB},
       {nodeA, nodeC},
       { {nodeB,nodeC}, nodeD }
 }
   ];
```
Node description could also be done here, instead of using separate files

```
Information Society
    and Media
```
**]** 

#### **Job Collection**

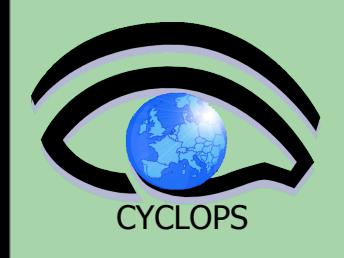

- **A job collection is a set of independent jobs that user wants to submit and monitor via a single request**
- **Jobs of a collection are submitted as DAG nodes without dependencies**

**[**

**]**

• **JDL is a list of classad, which describes the subjobs**

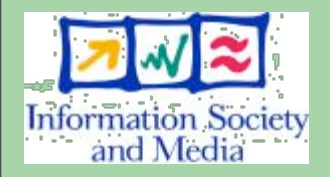

```
Type = "collection";
VirtualOrganisation = "gilda"; 
nodes = {
              [ <job descr 1 >],
              [ <job descr 2 >],
             …
           };
```
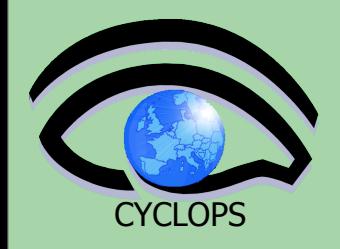

# **'Scattered' Input Sandboxes**

#### • **Input Sandbox can contain**

- file paths on the UI machine (i.e. the usual way)
- pointer to other files within the DAG/collection
- URI pointing to files on a remote gridFTP/HTTPS server

#### **InputSandbox = {**

 **"gsiftp://neo.datamat.it:2811/var/prg/sim.exe", root.nodes.nodeA.description.OutputSandbox[0], "file:///home/pacio/myconf" };**

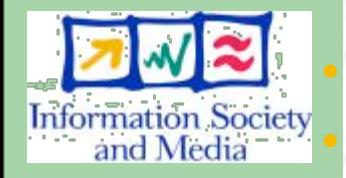

• **Only local files (**file://**) are uploaded to the WMS node** • **File pointed by URIs are directly downloaded on the WN by the JobWrapper just before the job is started** 

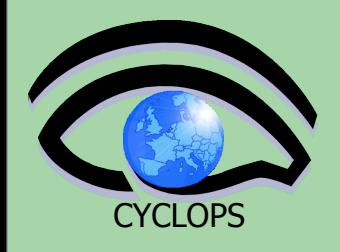

# **'Scattered' Output Sandboxes**

• **JDL is enriched with attributes, specifying the destinations for the files listed within OutputSandbox attribute list**

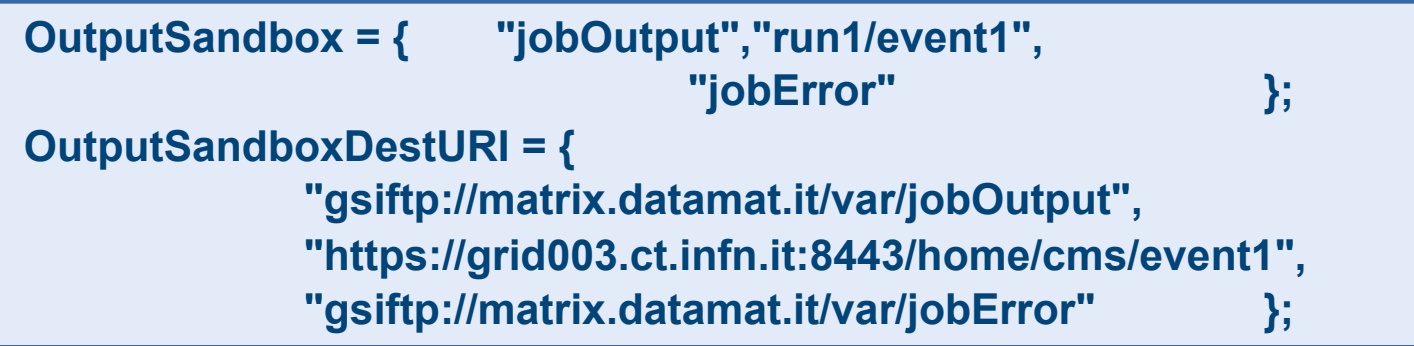

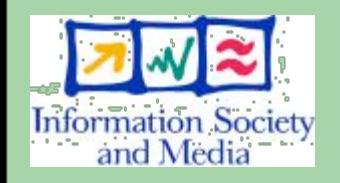

**17**

• **A base URI to be applied to all sandbox files can also be specified**

**OutputSandboxBaseDestURI = "gsiftp://neo.datamat.it/home/run1/";**

• **Files are copied when the job has completed execution by the JobWrapper to the specified destination without transiting on the WMS node**

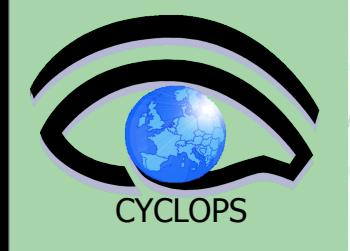

**18**

### **Job collection example**

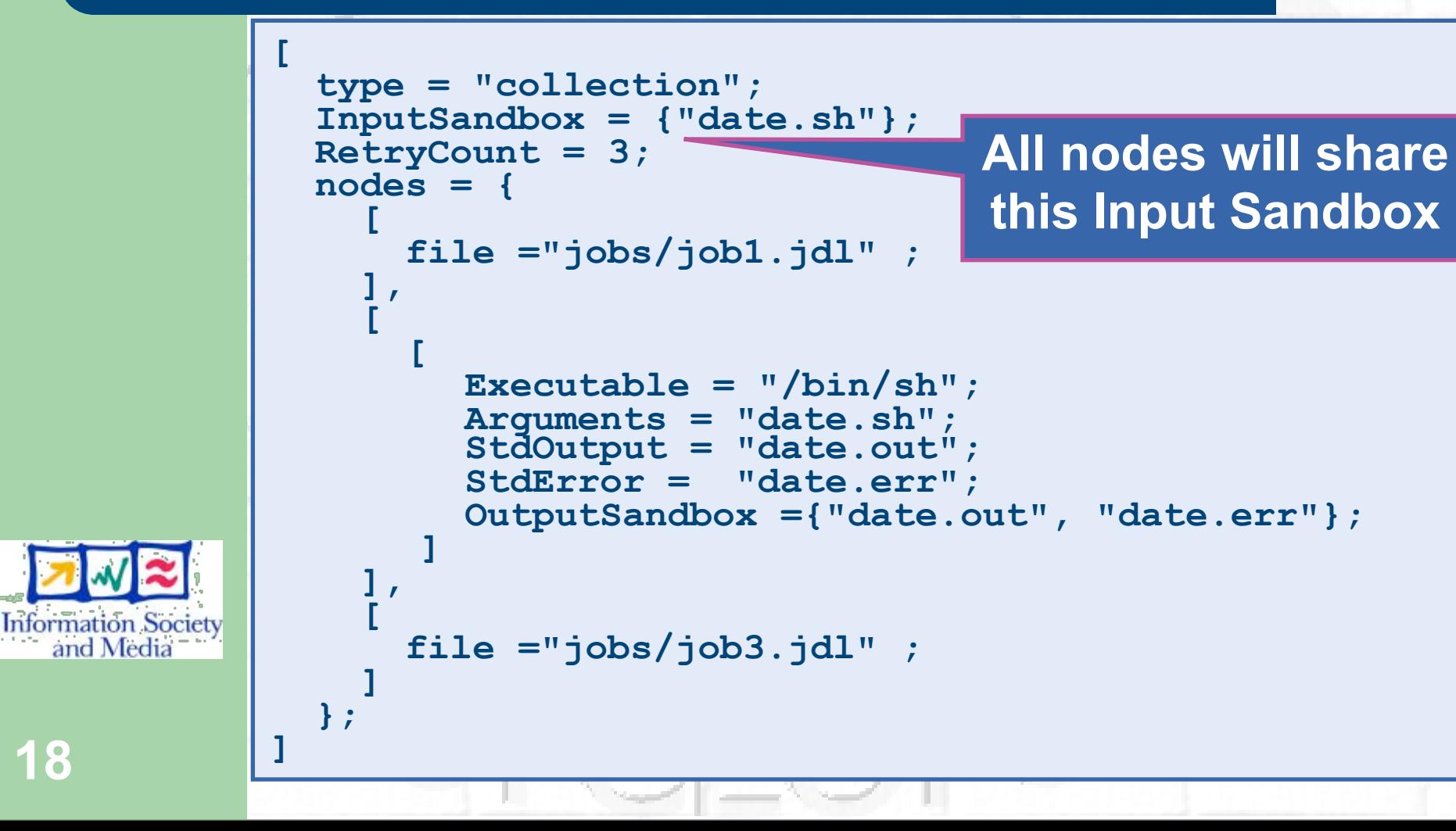

### **Parametric Job**

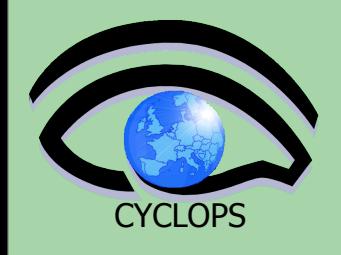

#### • **A parametric job is a job where one or more of its attributes are parameterized**

• **Values of attributes vary according to a parameter** 

```
 JobType = "Parametric"; 
 Executable = "/bin/sh";
 Arguments = "md5.sh input_PARAM_.txt";
 InputSandbox = {"md5.sh", "input_PARAM_.txt"};
 StdOutput = "out_PARAM_.txt";
 StdError = "err_PARAM_.txt";
 Parameters = 4;
 ParameterStart = 1;
 ParameterStep = 1;
 OutputSandbox = {"out_PARAM_.txt", "err_PARAM_.txt"};
```
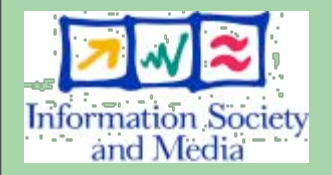

**[**

**]**

• **Job monitoring / managing is always done through an unique jobID, as if the job was single (see submission of collection**

### **Parametric job / 2**

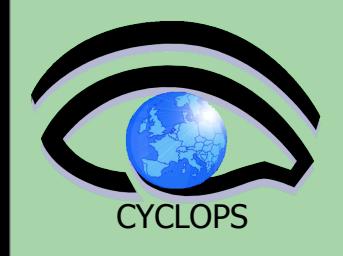

#### • **Parameter can be also a list of string**

• **InputSandbox (if present) has to be coherent with parameters**

```
[ui-test] /home/giorgio/param > cat param2.jdl
[ 
       JobType = "Parametric";
               Executable = "/bin/cat";
               Arguments = "input_PARAM_.txt";
               InputSandbox = "input_PARAM_.txt";
               StdOutput = "myoutput_PARAM_.txt";
               StdError = "myerror_PARAM_.txt";
              Parameters = {earth, moon, mars};
               OutputSandbox = {"myoutput_PARAM_.txt"};
]
```
**[ui-test] /home/giorgio/param > ls inputEARTH.txt inputMARS.txt inputMOON.txt param2.jdl** 

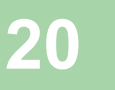

**Information Society** and Media

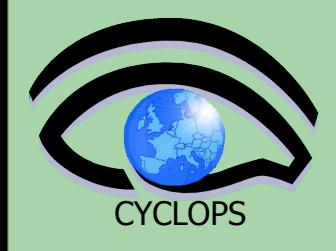

#### **References**

#### • **gLite 3.0 User Guide**

– <https://edms.cern.ch/file/722398/1.1/gLite-3-UserGuide.pdf>

#### • **JDL attributes specification for WM proxy**

- <https://edms.cern.ch/document/590869/1>
- **WMProxy quickstart**
	- [http://egee-jra1-wm.mi.infn.it/egee-jra1-wm/](http://egee-jra1-wm.mi.infn.it/egee-jra1-wm/wmproxy_client_quickstart.shtml) [wmproxy\\_client\\_quickstart.shtml](http://egee-jra1-wm.mi.infn.it/egee-jra1-wm/wmproxy_client_quickstart.shtml)
- **WMS user guides**
	- <https://edms.cern.ch/document/572489/1>
- **MPI**
	- [http://www-unix.mcs.anl.gov/mpi/](https://edms.cern.ch/document/572489/1)

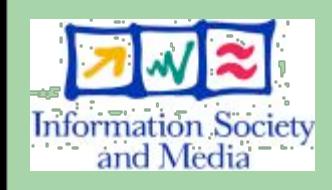